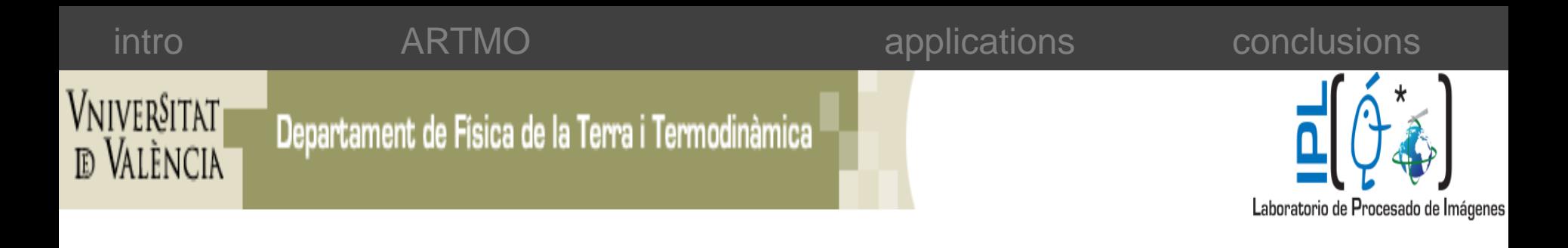

# **ARTMO: an Automated Radiative Transfer Models Operator toolbox for automated retrieval of biophysical parameters through model inversion**

*J. Verrelst, J.P. Rivera, L. Alonso & J. Moreno*

### Content

- Rationale
	- The need for a RTM toolbox

### • ARTMO concept

- Main module
- Design
- Leaf-level models
- Canopy-level models
- Graphics
- **Inversion**
- Applications
	- Case study floodplain mapping
- Conclusions

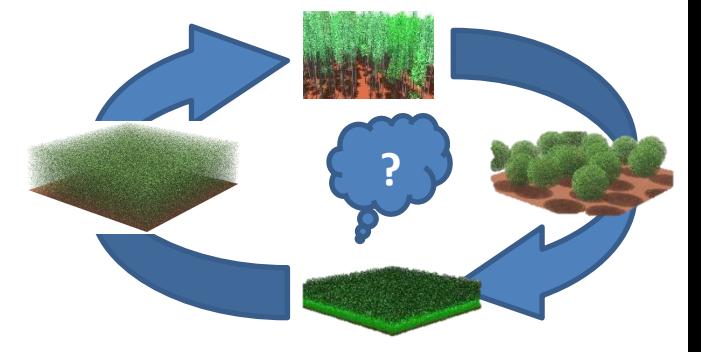

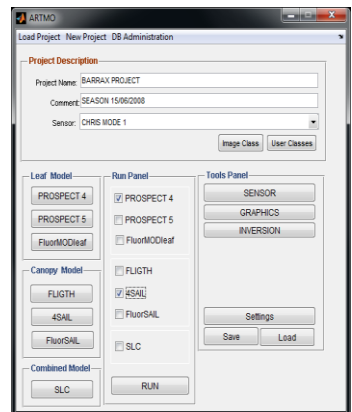

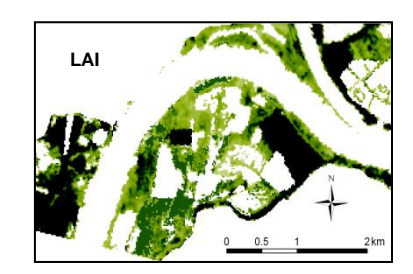

# Rationale

Radiative transfer (RT) modeling plays a key role for earth observation (EO) because it is needed to design and develop EO instruments, and to test and apply inversion algorithms.

A number of often highly specialized leaf and canopy RT models has been developed, each of which emanates from a different set of original requirements.

Currently there exists no user-friendly toolbox that brings these models together.

- RAMI only comparison excercise (ROMC)
- CRASh (Dorigo et al., 2009: PROSPECT+SAILh, class-based inversion)

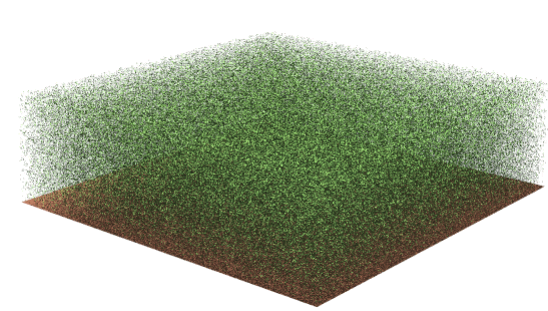

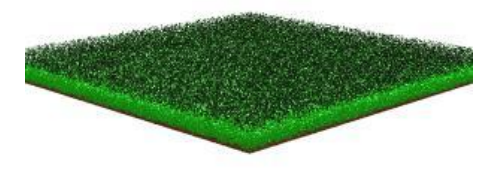

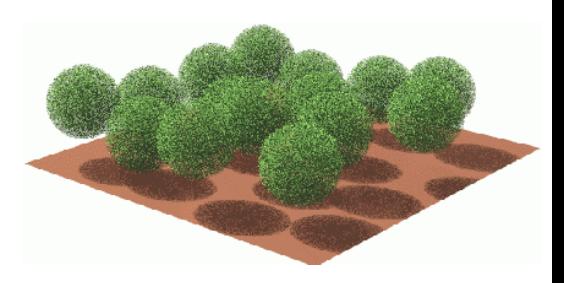

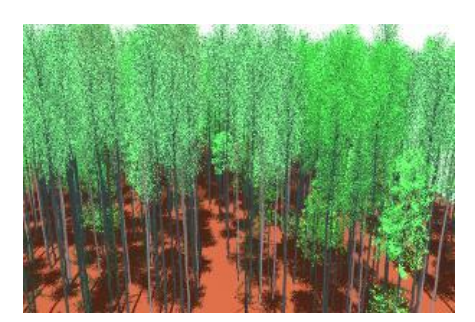

## **Objectives**

To develop a canopy radiative transfer toolbox that couples leaf-level models with canopy-level RT models for the simulation of reflectance data

- For better understanding interactions terrestrial vegetation and solar radiation in VNIR
- Simulator for the development of new Earth observators
- (class-based) model inversion for retrieval of biophysical parameters

### Required features:

- plug-n-play GUI
- any sensor
- 1D and 3D models
- fast and massive forward simulations
- flexible and easy access
- graphics module
- inversion module
- Class-based inversion (e.g. surface elements, sun-target-sensor geometry)

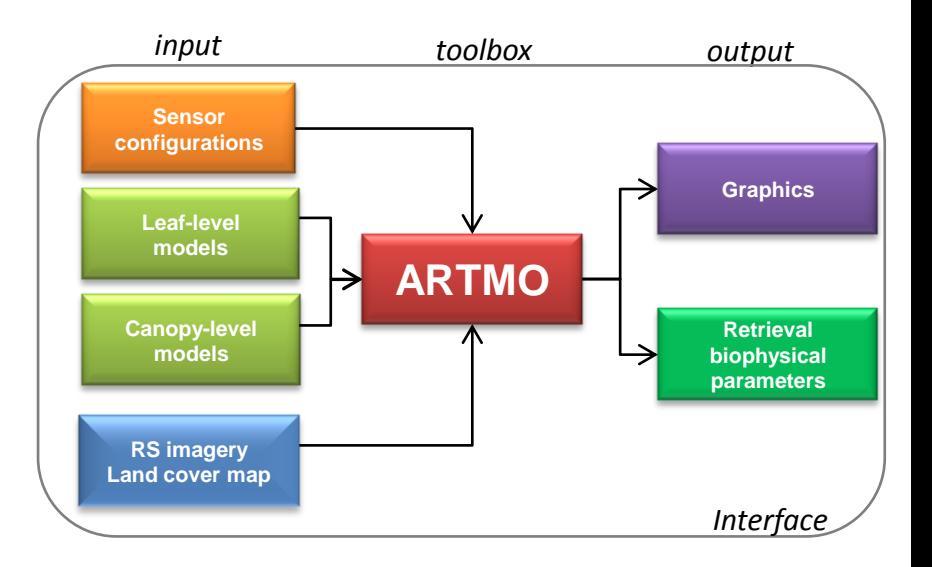

### ARTMO main module

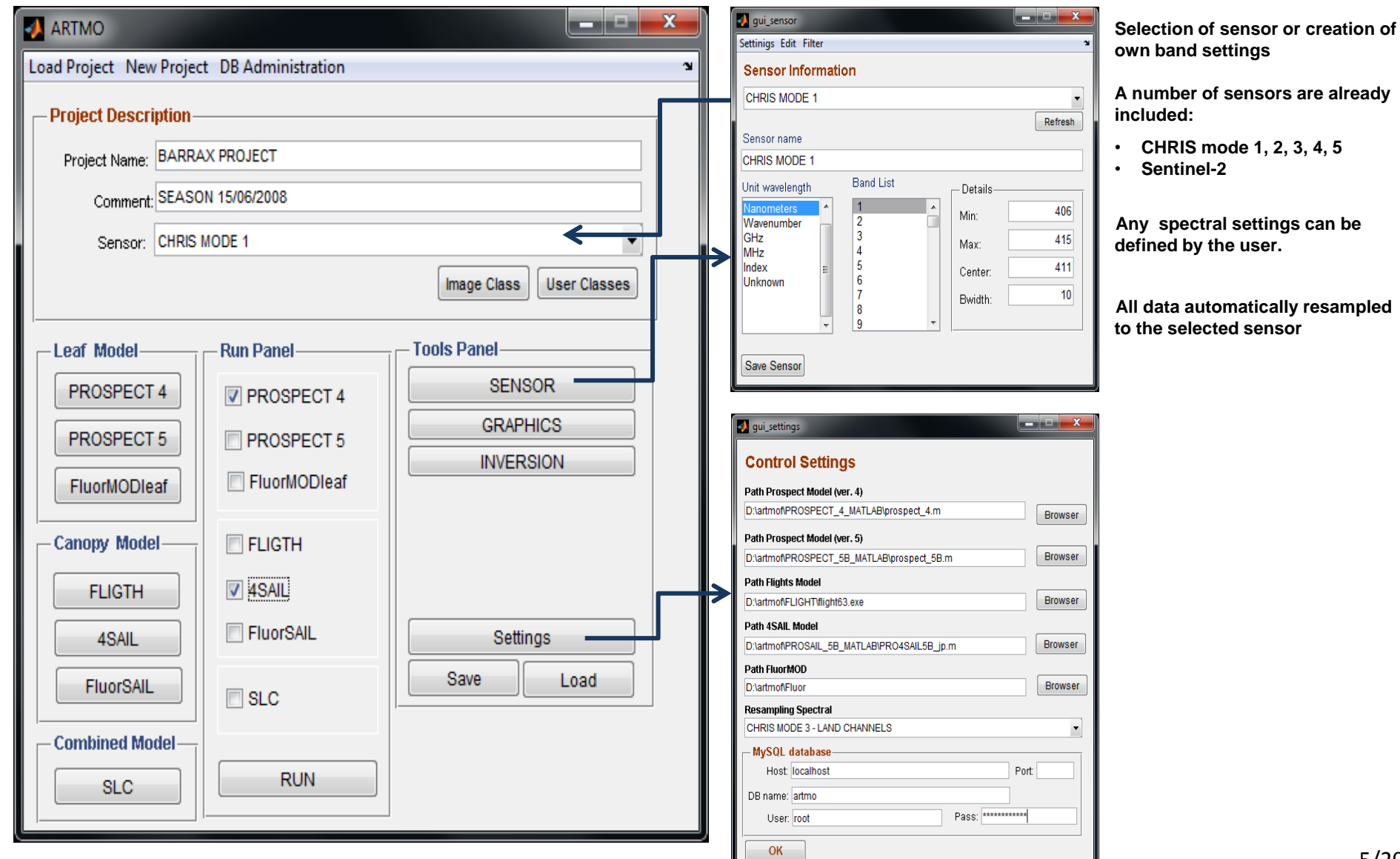

# Design ARTMO

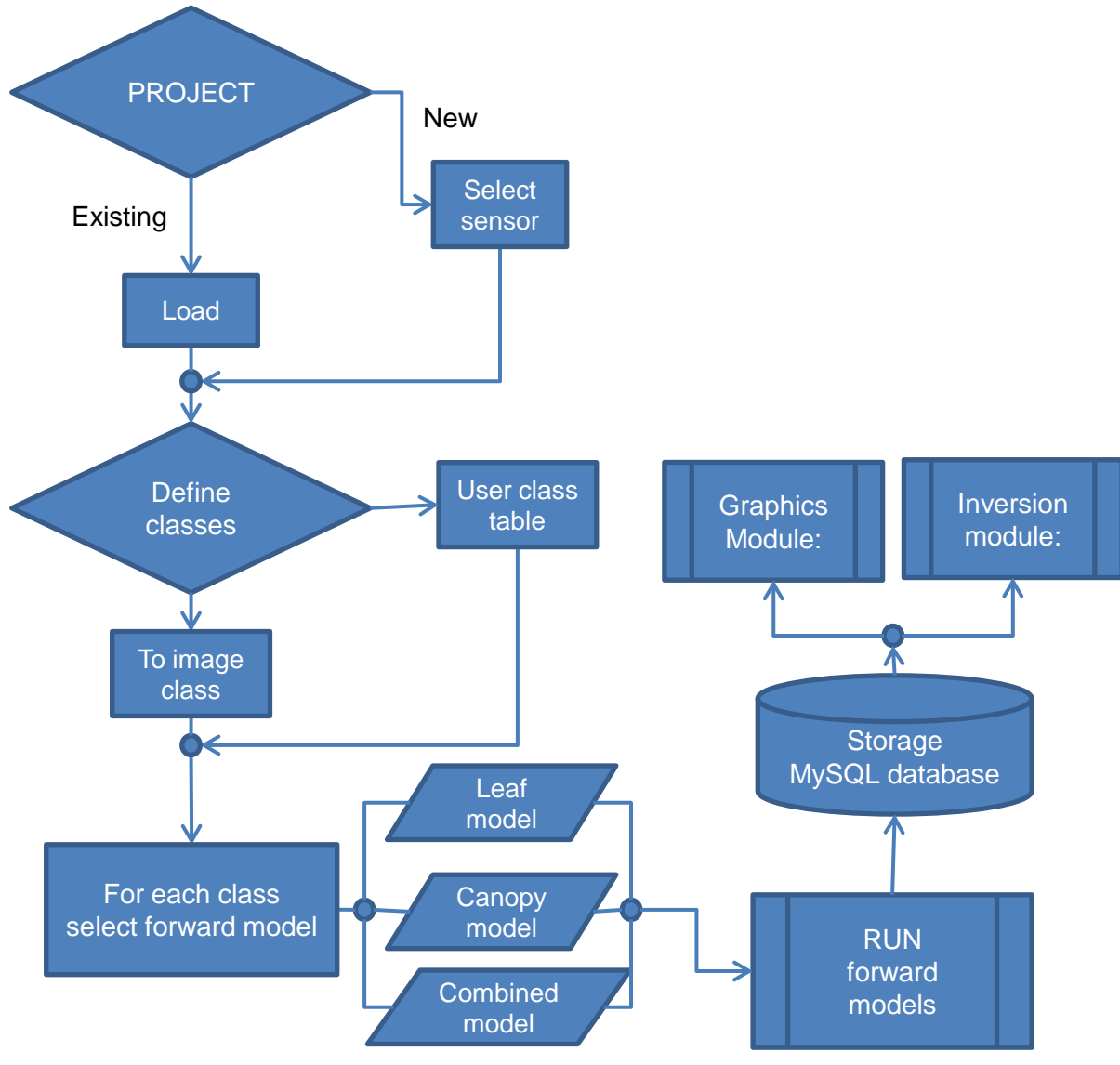

The core of ARTMO is a **MySQL** DB:

- Allows efficient massive storing
- Easy data retrieval through queries
- Spectral data linked with metadata (e.g. model inputs)
- Applicable both for forward simulations and model inversion

### Data hierarchy and access

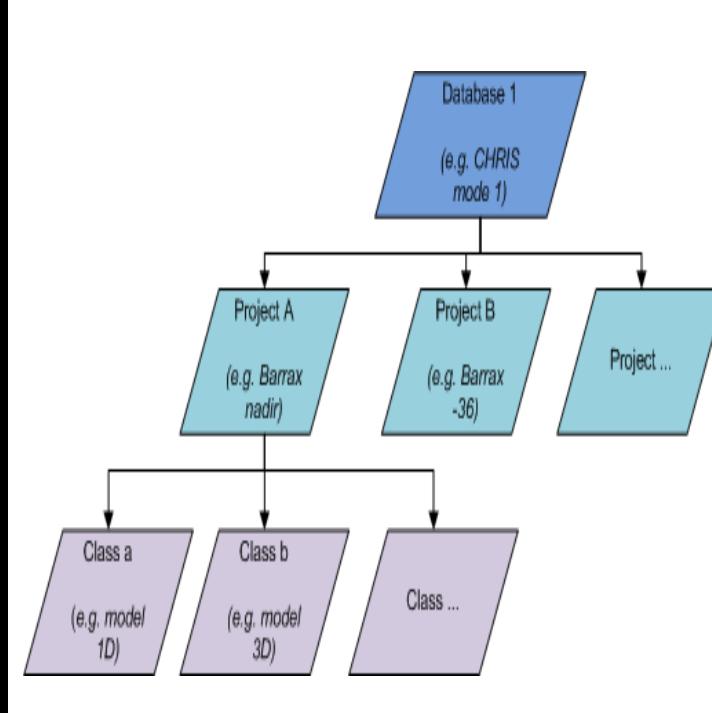

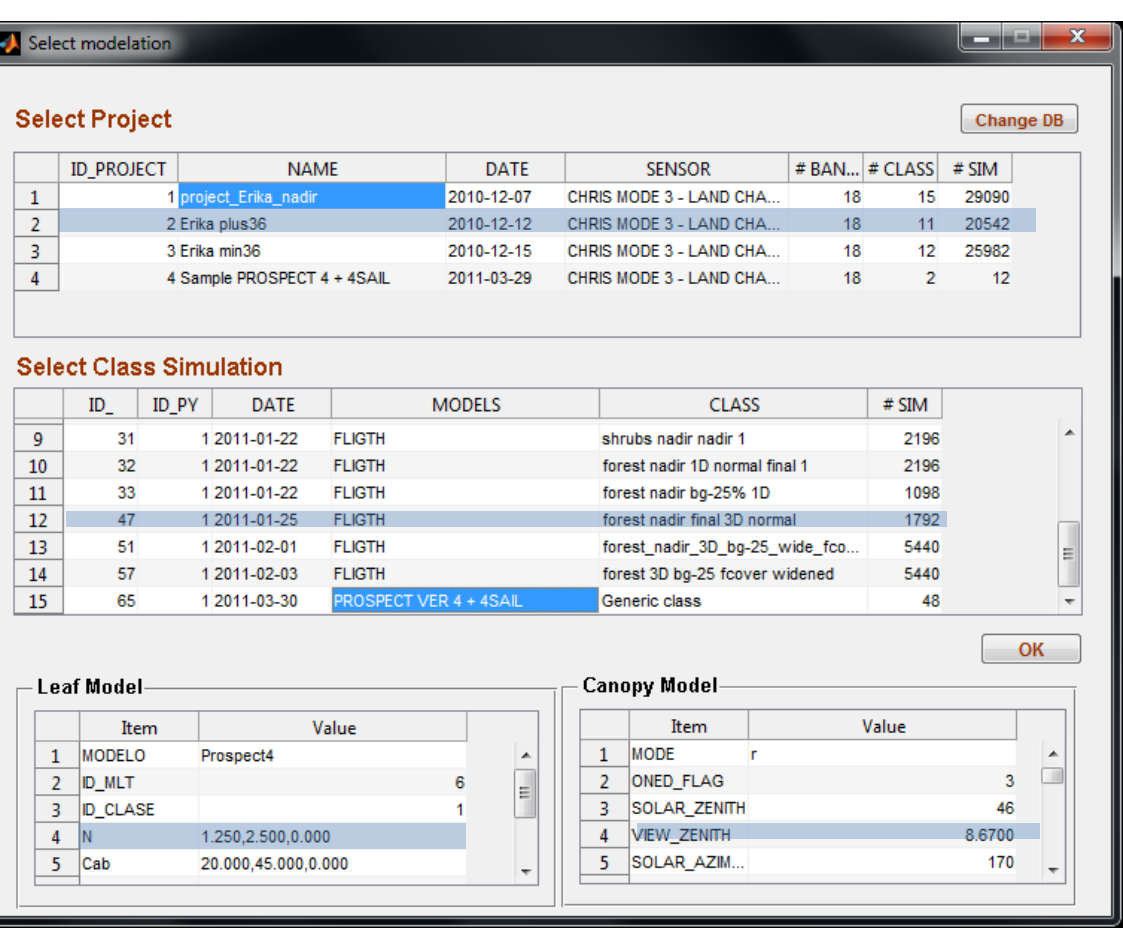

- Data storage and access hierarchically based
- All input parameters can be consulted

Leaf-level models

conclusions

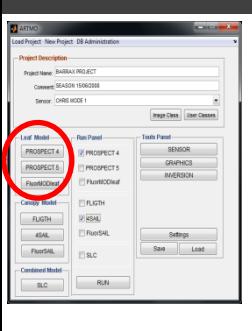

### PROSPECT family

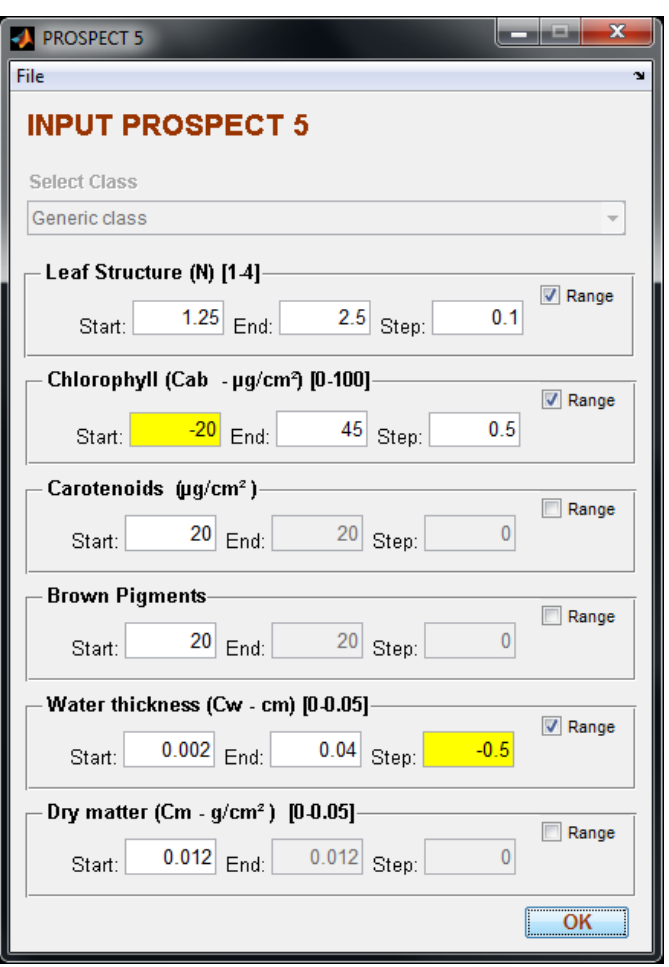

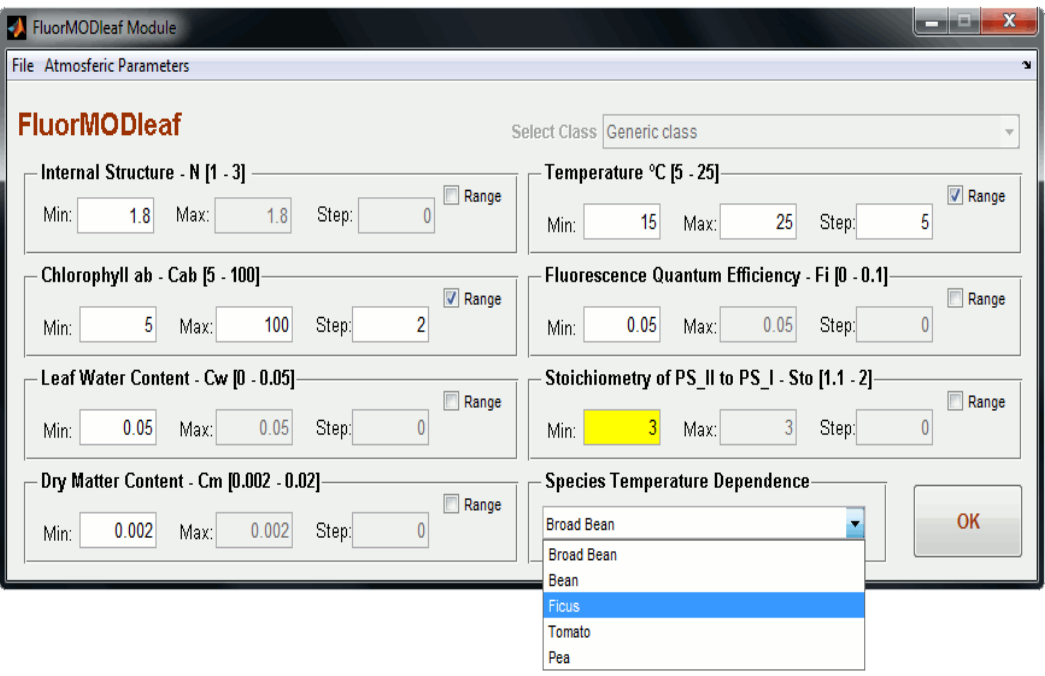

- Either one value can be inputted, or when the 'range' box is enabled a range of values can be inputted by providing first, last and step value
- When multiple ranges are inputted all combinations will be simulated
- When impossible values are inputted the box will turn yellow

conclusions

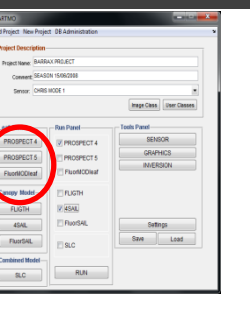

## Leaf-level models

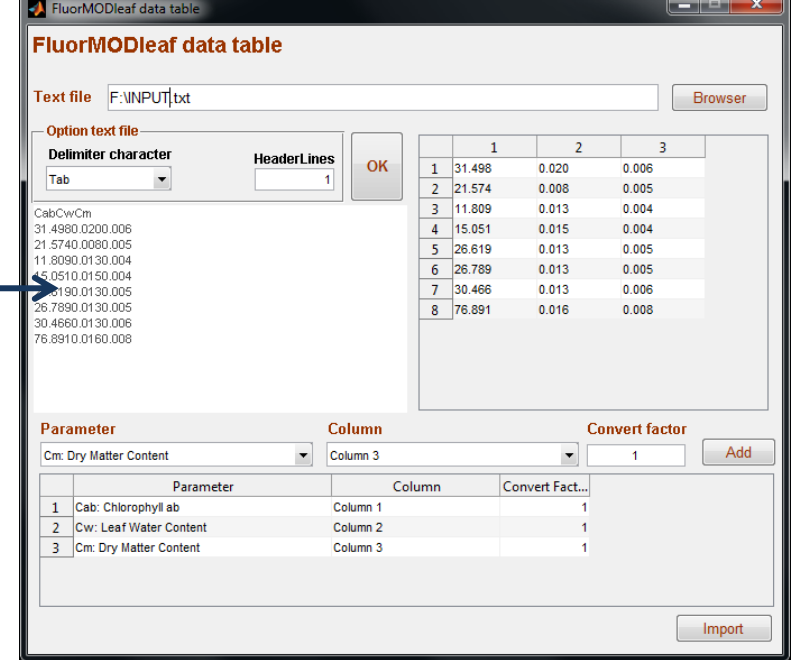

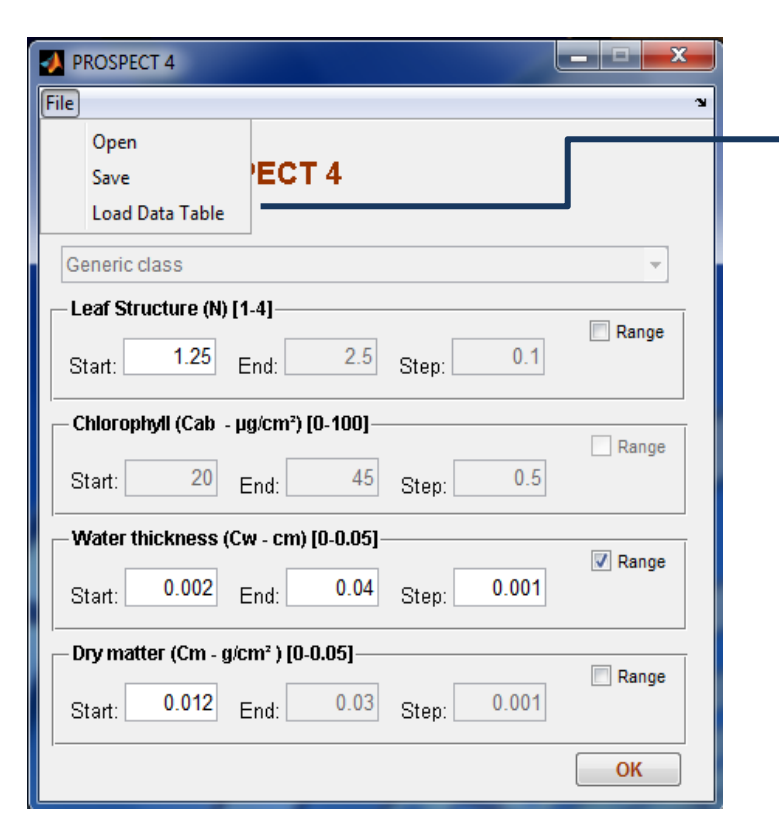

- Also own input data can be loaded.
- The data table window allows to open any text file, choose the right column, convert, and link with a model variable.
- The linked model variable is then disabled in the main input window.

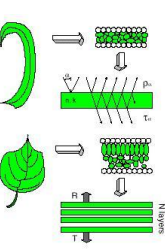

conclusions

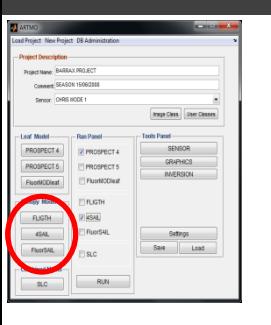

## Canopy-level models

### Ray tracing: FLIGHT

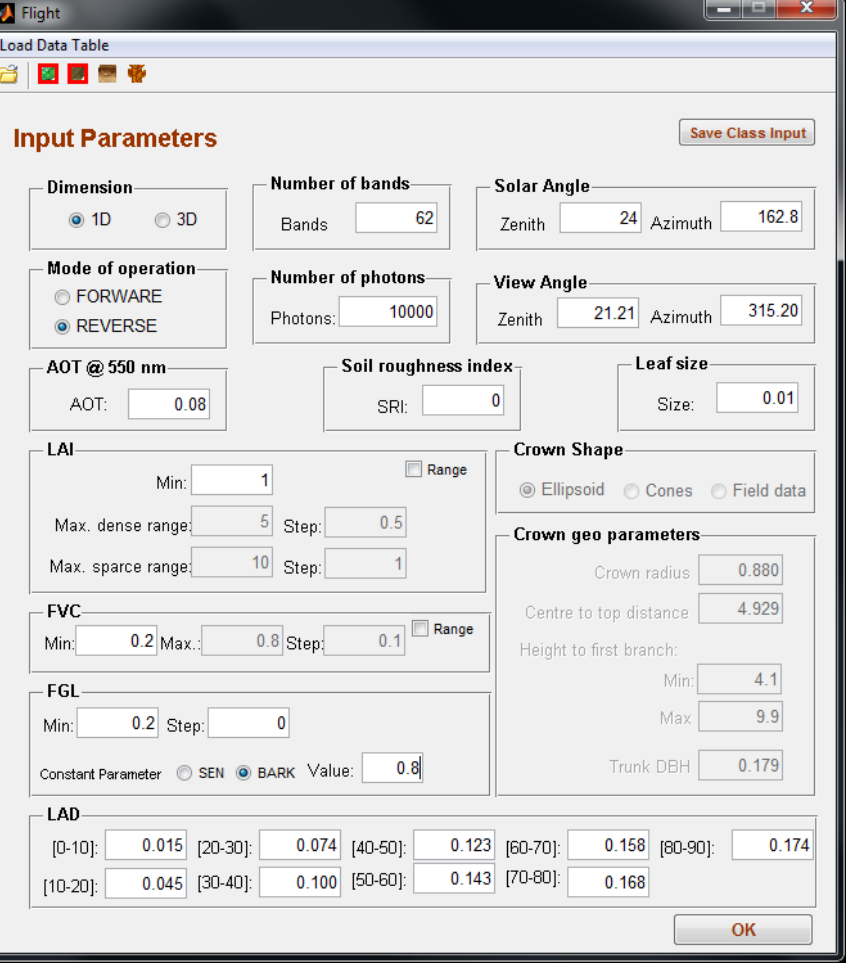

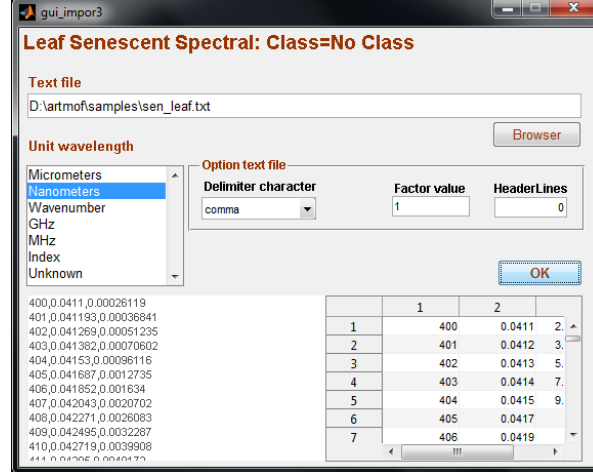

FLIGHT can run in 1D and in 3D. When 3D is selected the cropwn architecture parameters are enabled.

Green leaf, scenescent leaf , bark and soil spectra can be loaded by means of an import window

Green leaf can either come from a leaf-level model or from imported spectra.

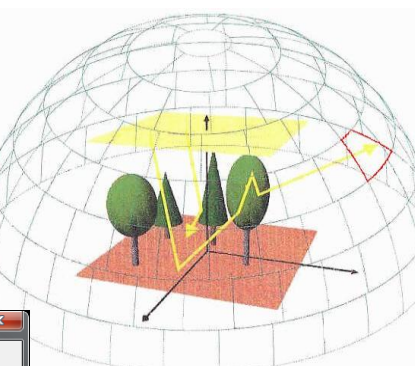

### intro **ARTMO ARTMO applications**

conclusions

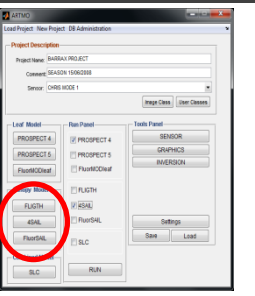

# Canopy-level models

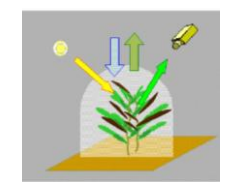

SAIL family

 $\mathbf 0$ 

 $\mathbf{0}$ 

Min: Observer zenith Min:

Azimuth (°) [0 Min:

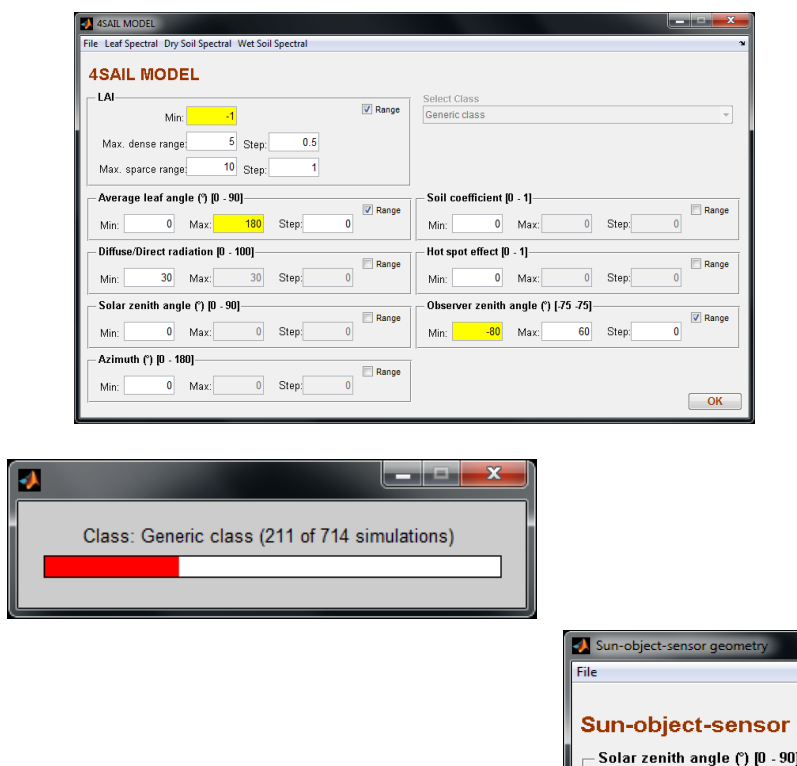

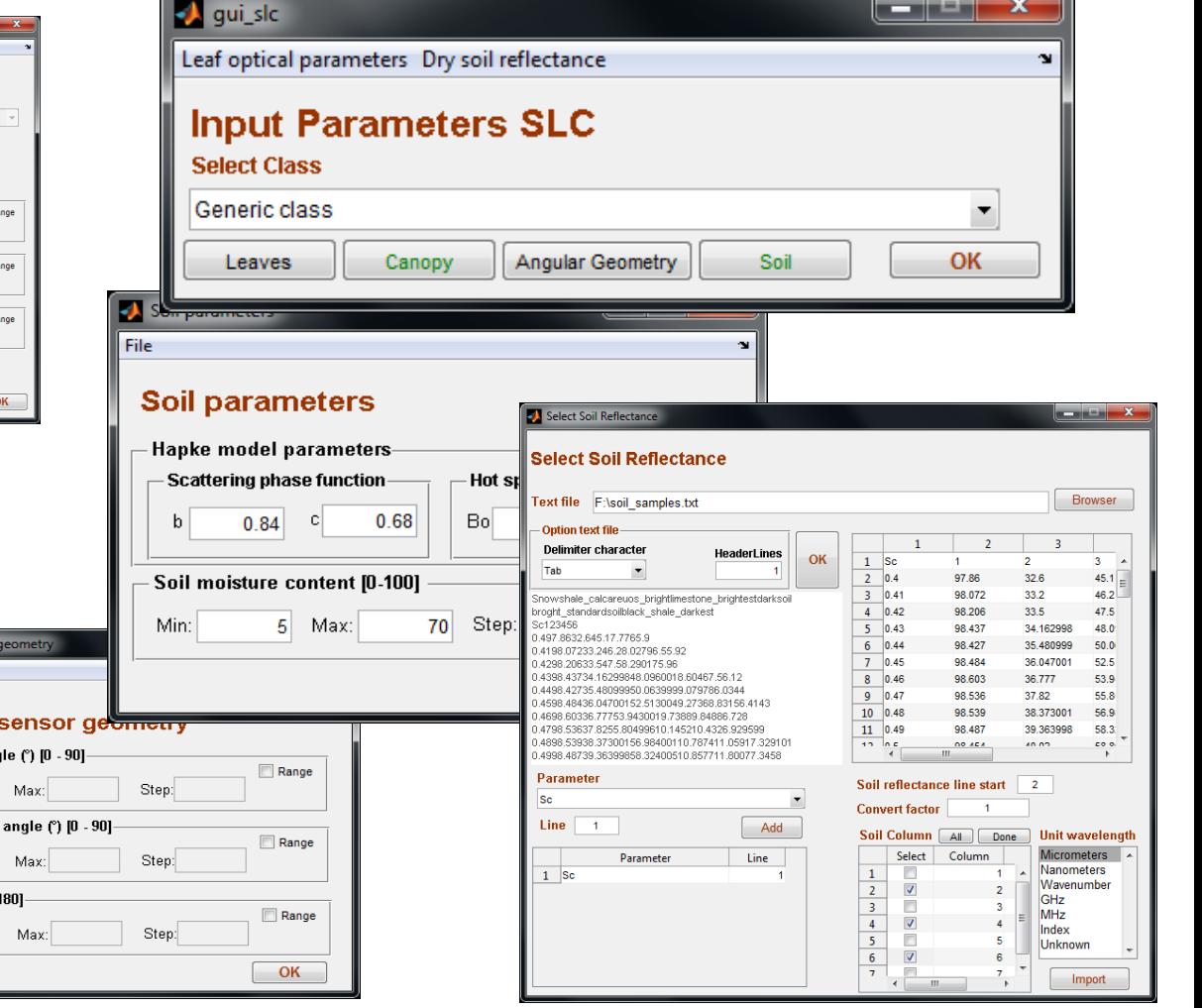

conclusions

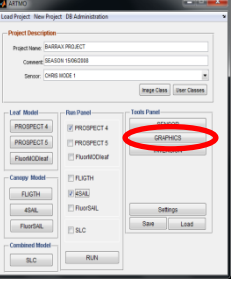

**A** Sel

 $-\frac{L}{L}$ 

# Graphics

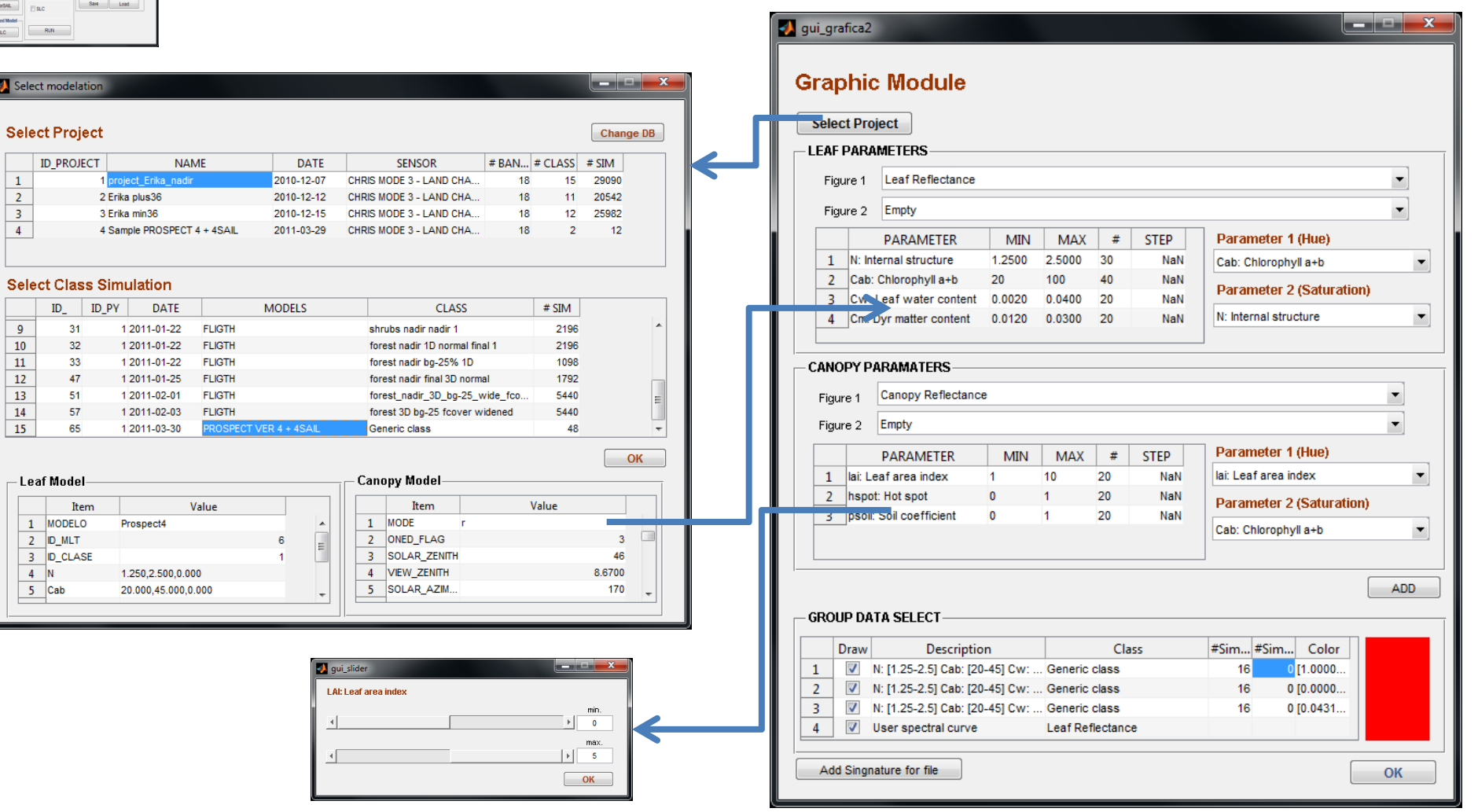

conclusions

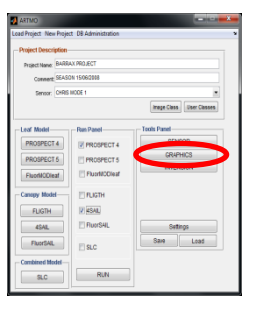

### Graphics

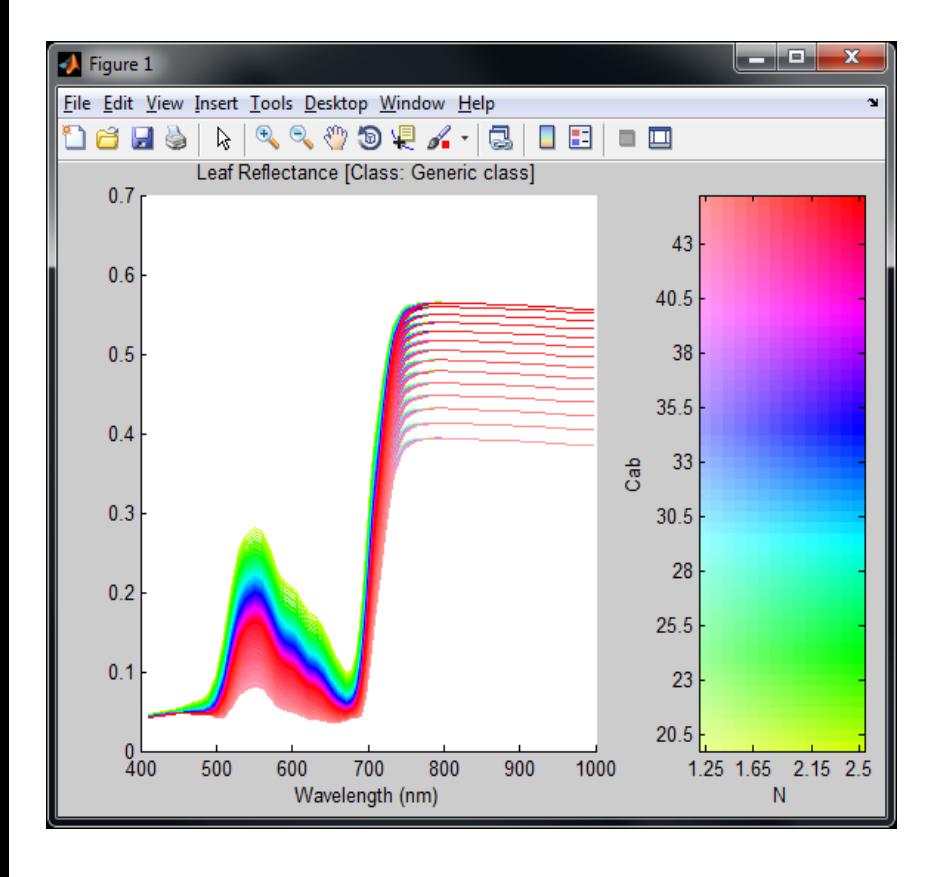

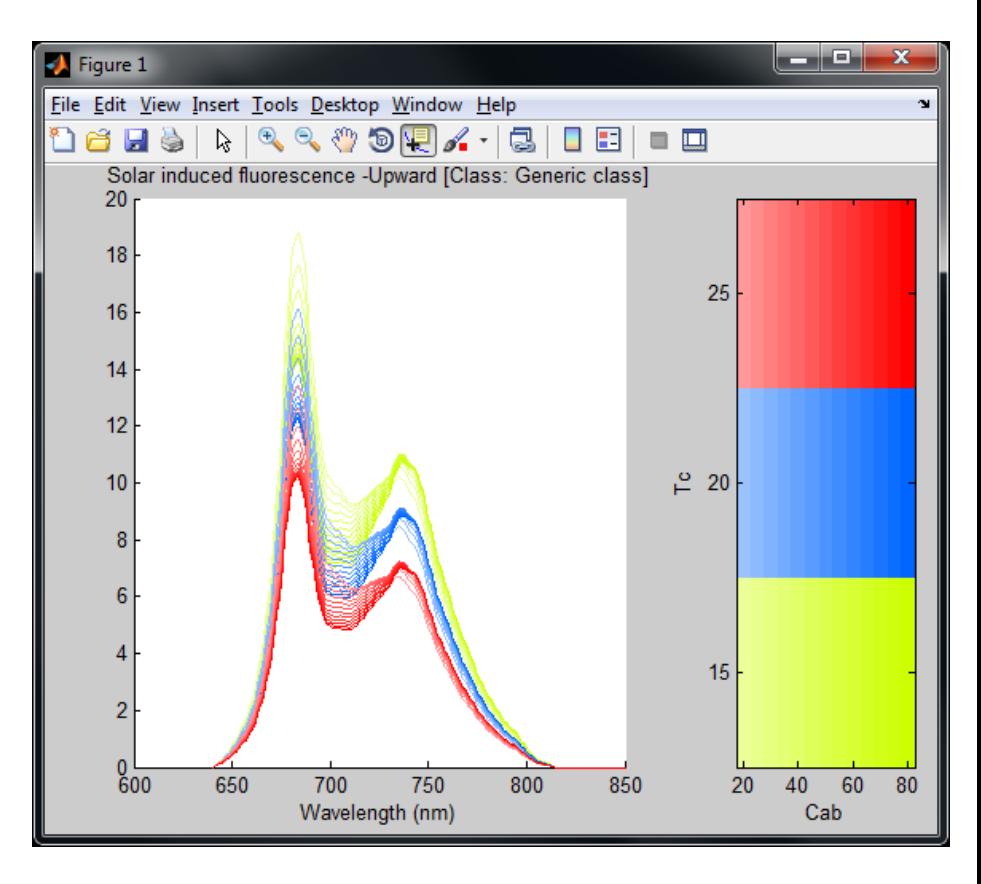

Plottings of 2 variables by color and color intensity

intro **ARTMO ARTMO applications** 

conclusions

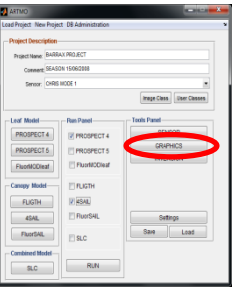

### Graphics

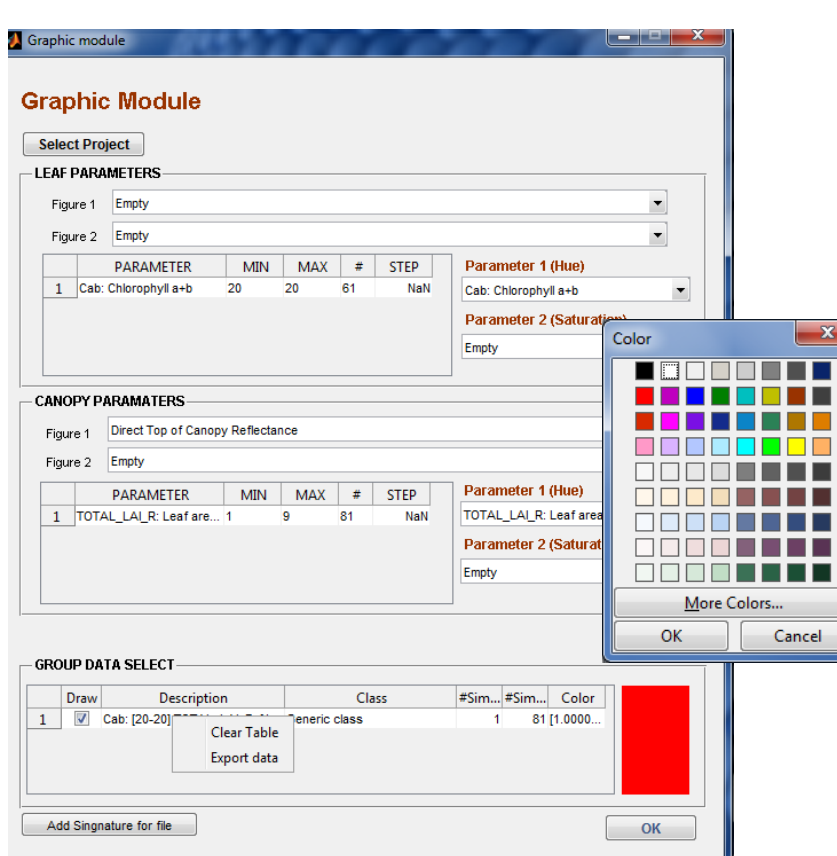

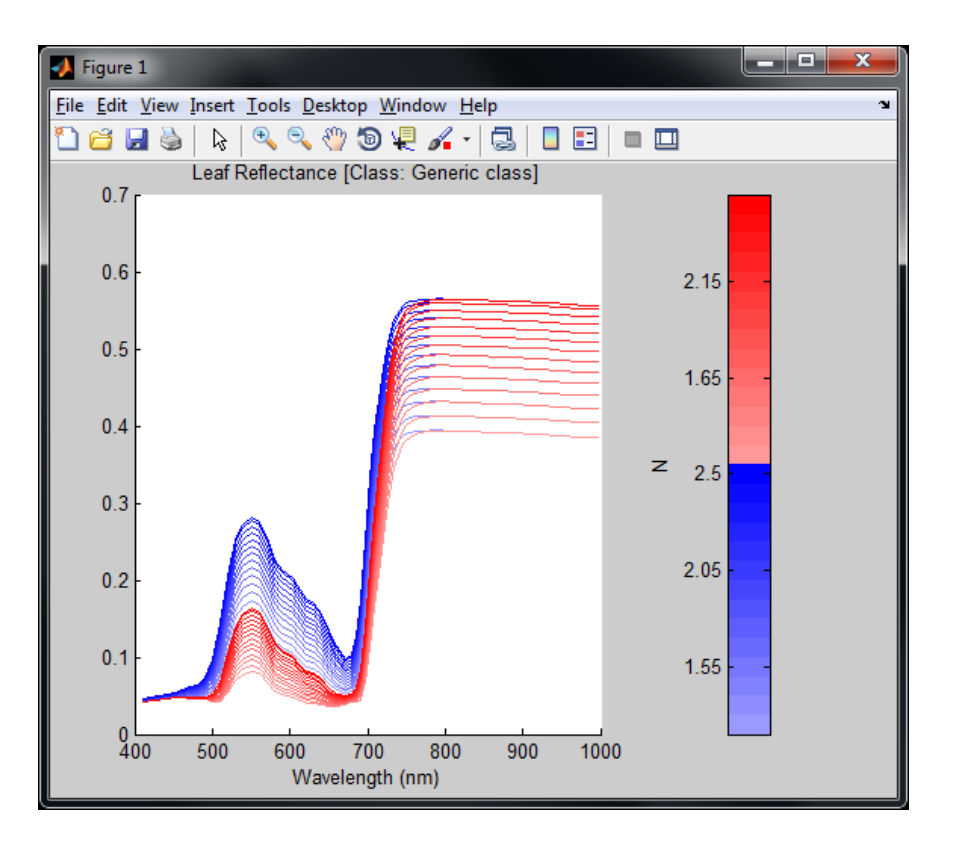

Plotting of 1 variable with an assigned color. Multiple classes can be added.

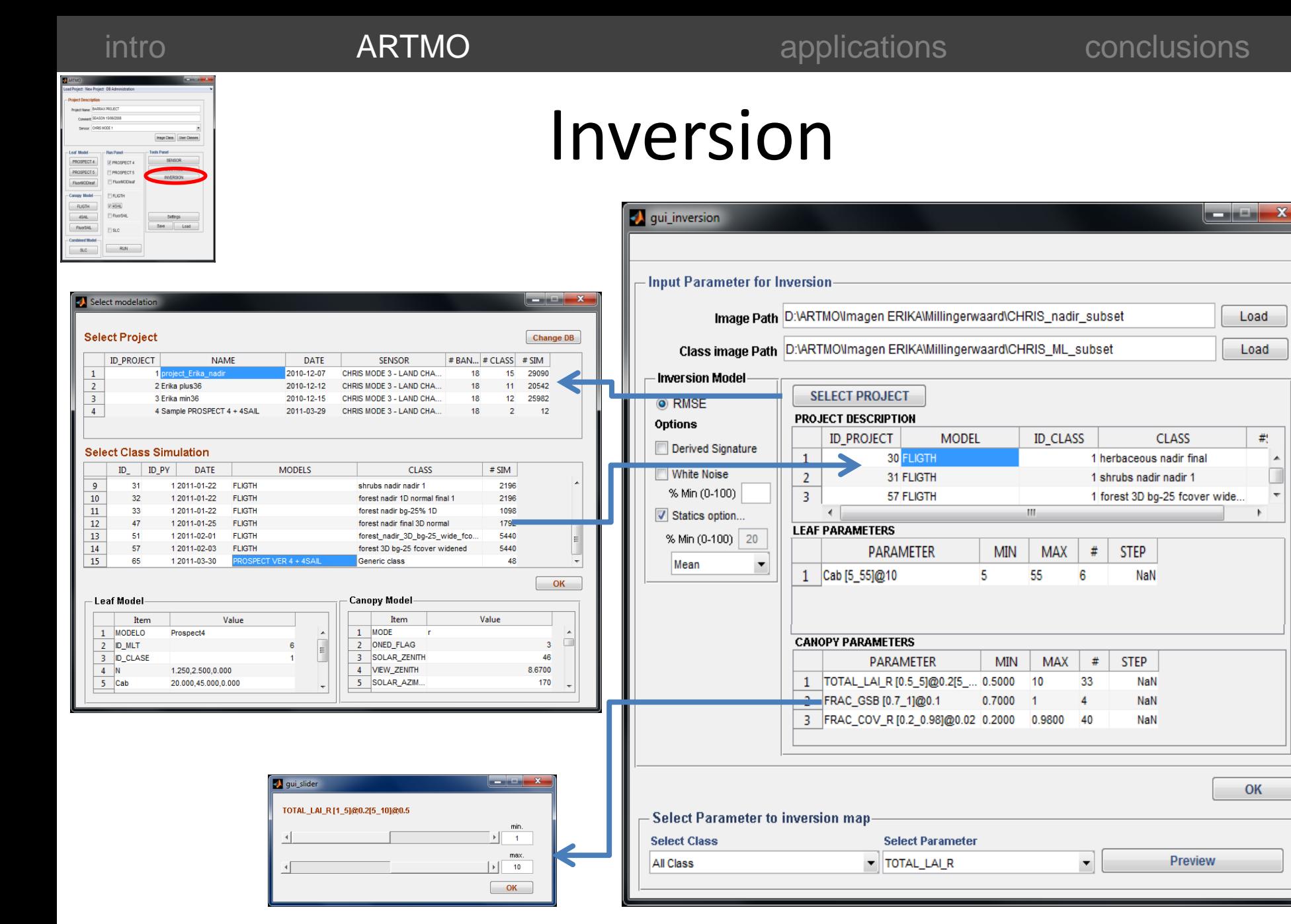

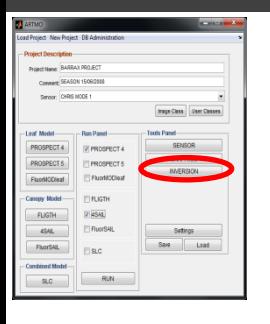

### **Case study**

A floodplain with natural vegetation in the Netherlands.

CHRIS data. (Mode 1: pixel size ~17 m, 18 bands. 400-1050 nm)

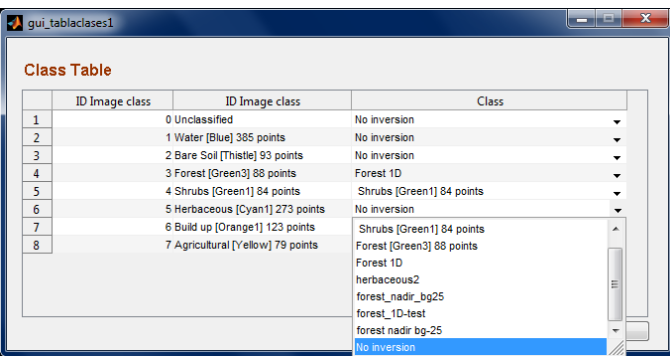

### Inversion

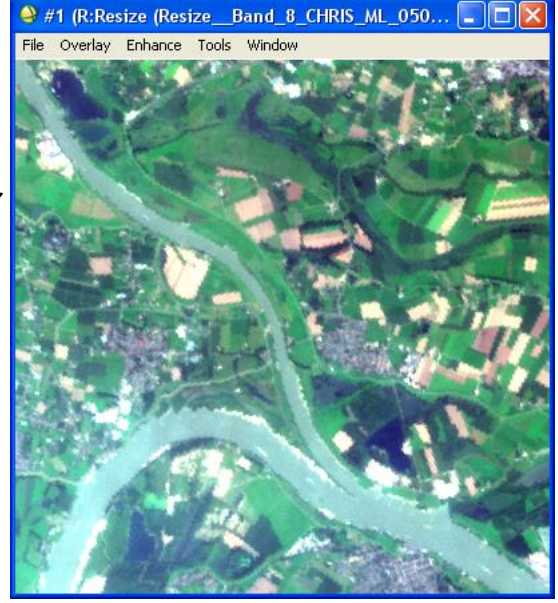

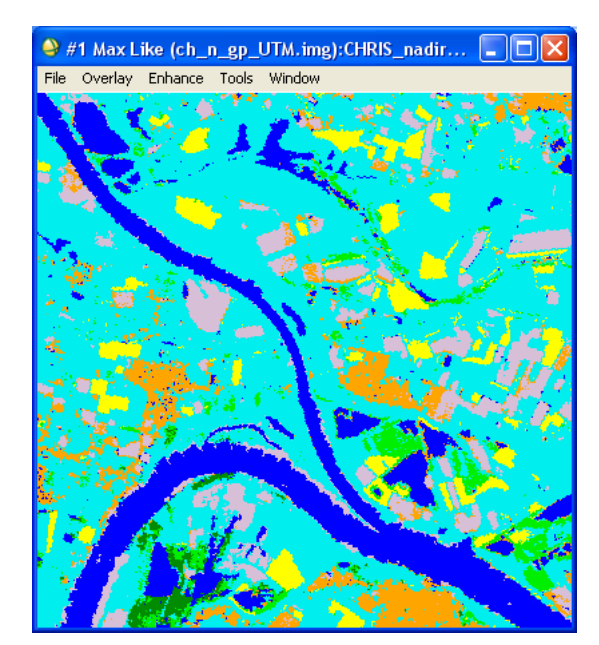

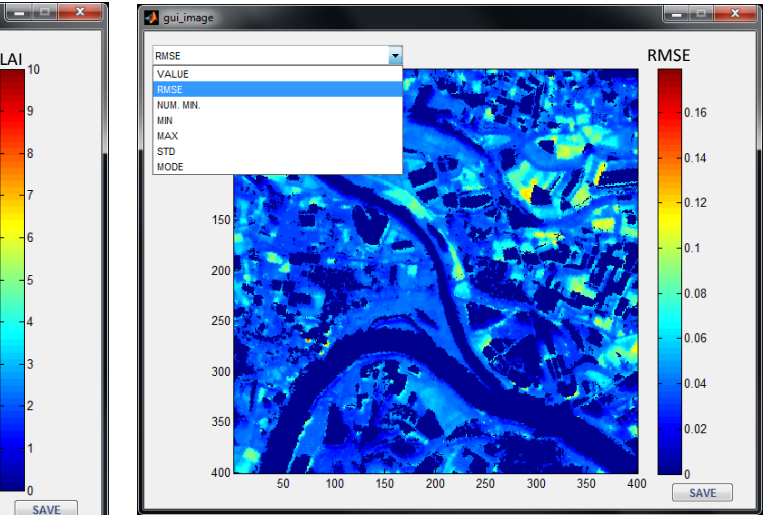

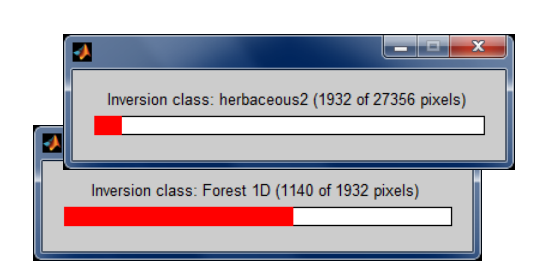

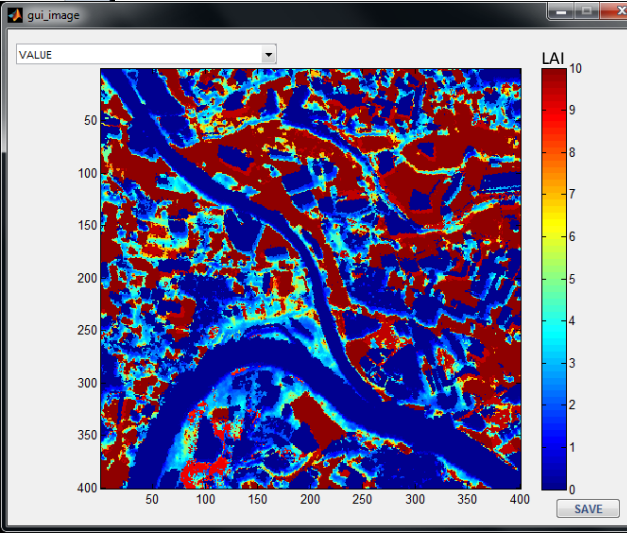

4SAIL

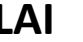

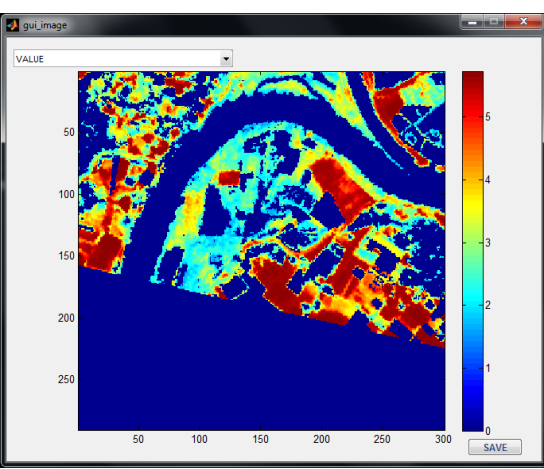

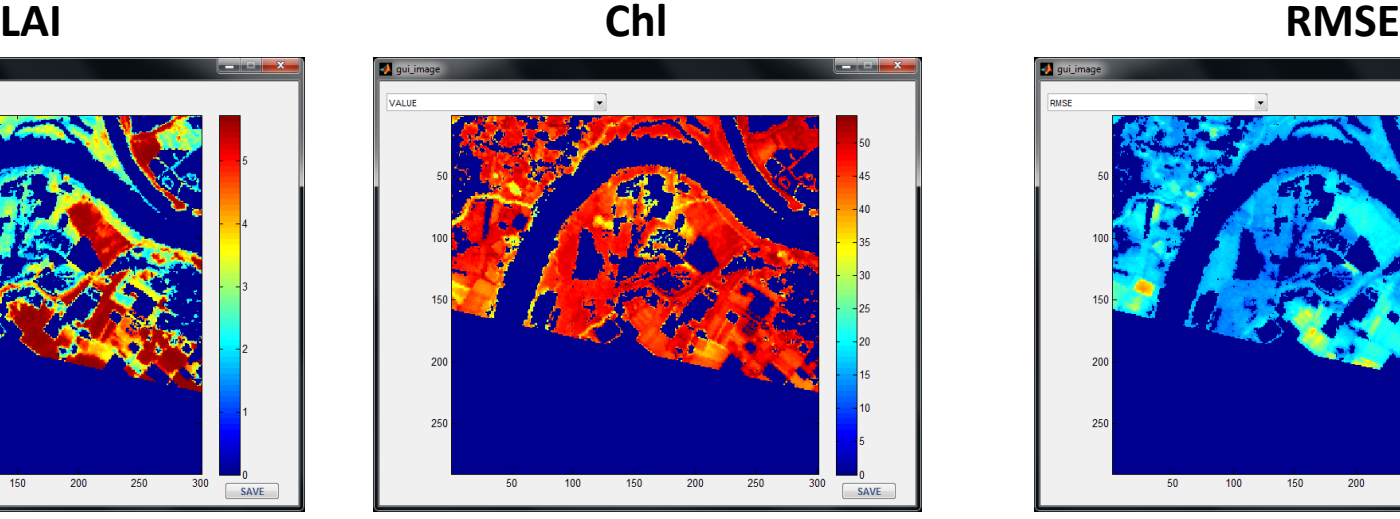

SLC

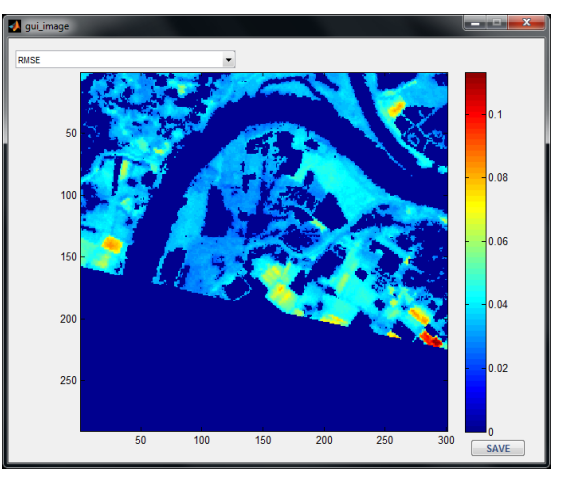

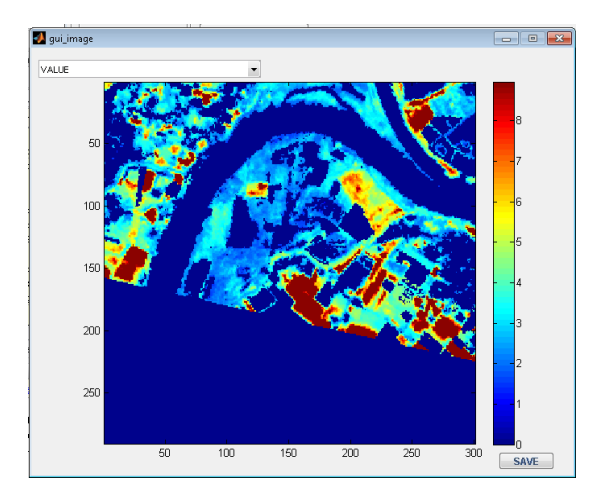

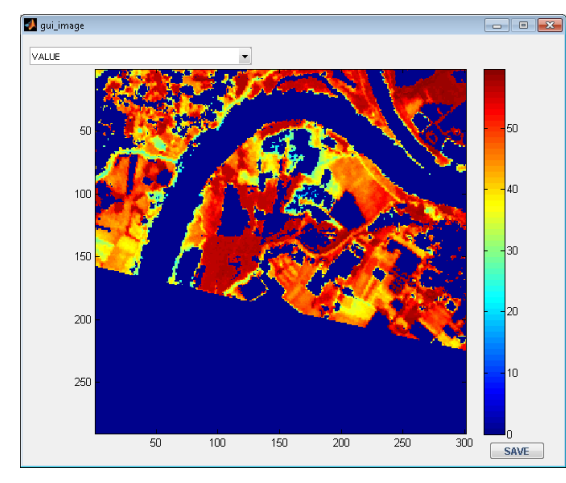

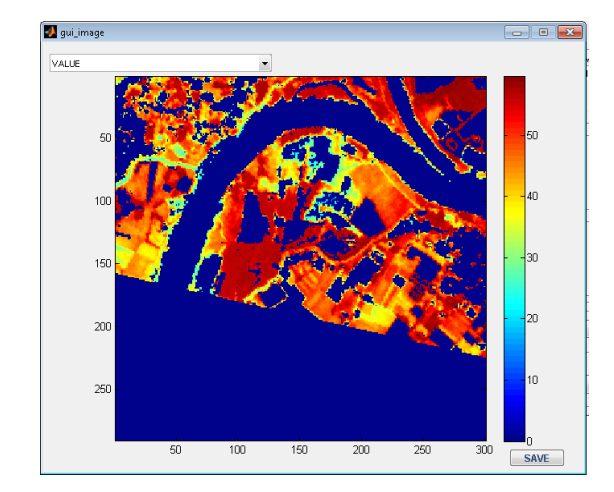

• End-to-end process flow fast: < 1h

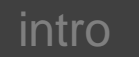

# 1D + 3D combination

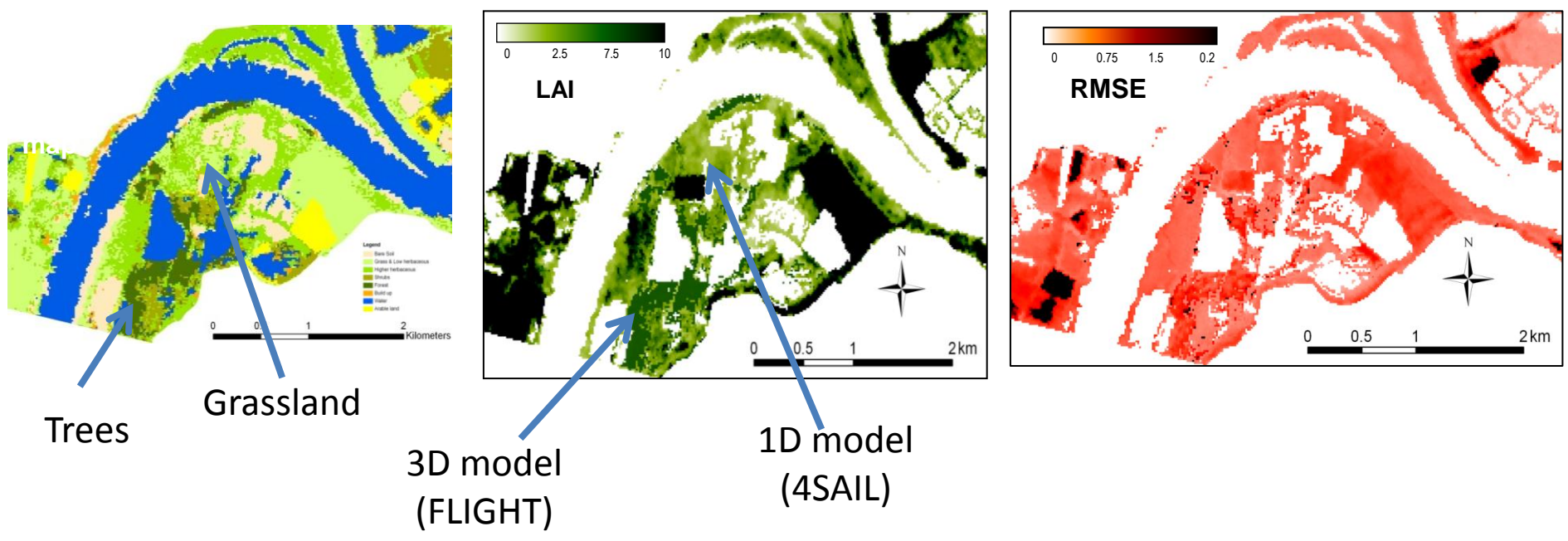

Models can be combined. As such more realistic representations of patchy landscapes can be achieved

## Further work

- We are working on implementing more advanced cost functions
- Compatibility of ARTMO to other platforms and resolving memory issues
- Adding more models
- Coupling ARTMO with MODTRAN for simulating at-sensor radiance
- Building a scene simulation module

**ARTMO aims to implement all the necessary models and features required for terrestrial vegetation EO applications in a GUI. ARTMO allows the user:** 

- **i) To choose between spectral band settings of various sensors, or to define own band settings**
- **ii) To choose between various leaf-level and canopy-level RT models**
- **iii) To simulate a massive amount of spectra based on a LUT approach and storing it in a spectral database**
- **iv) To plot simulated spectra of multiple models and e.g. to compare it with measured spectra**
- **v) To run model inversion against RS imagery given land cover classes, several cost options and accuracy estimates.**